## WIRTH\_Hippocampus

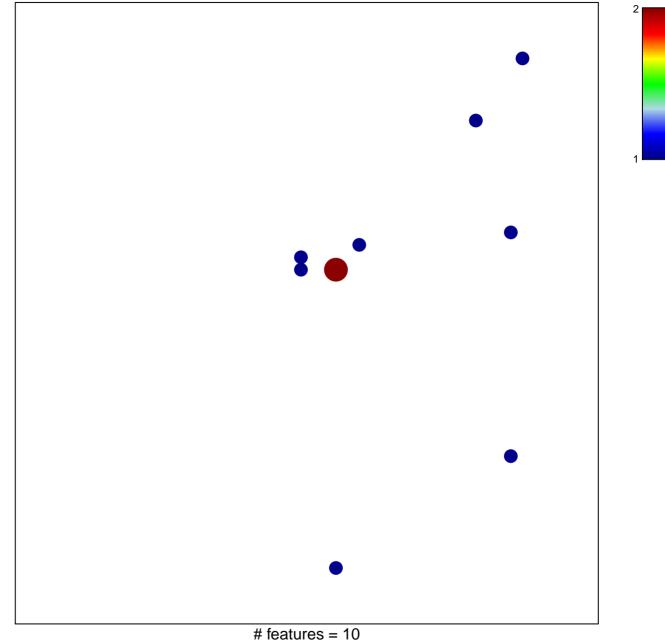

chi-square p = 0.8

## WIRTH\_Hippocampus

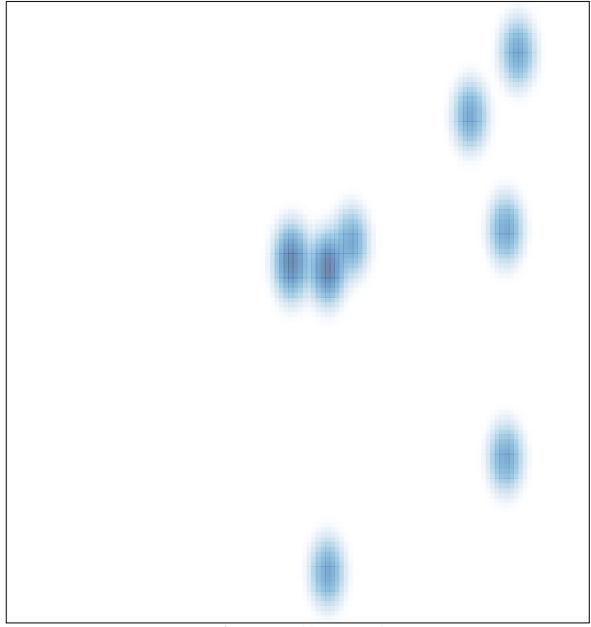

# features = 10, max = 2